## **Activité 11 : Étape 2 : Mettre en œuvre un protocole de résolution pour obtenir des résultats exploitables**

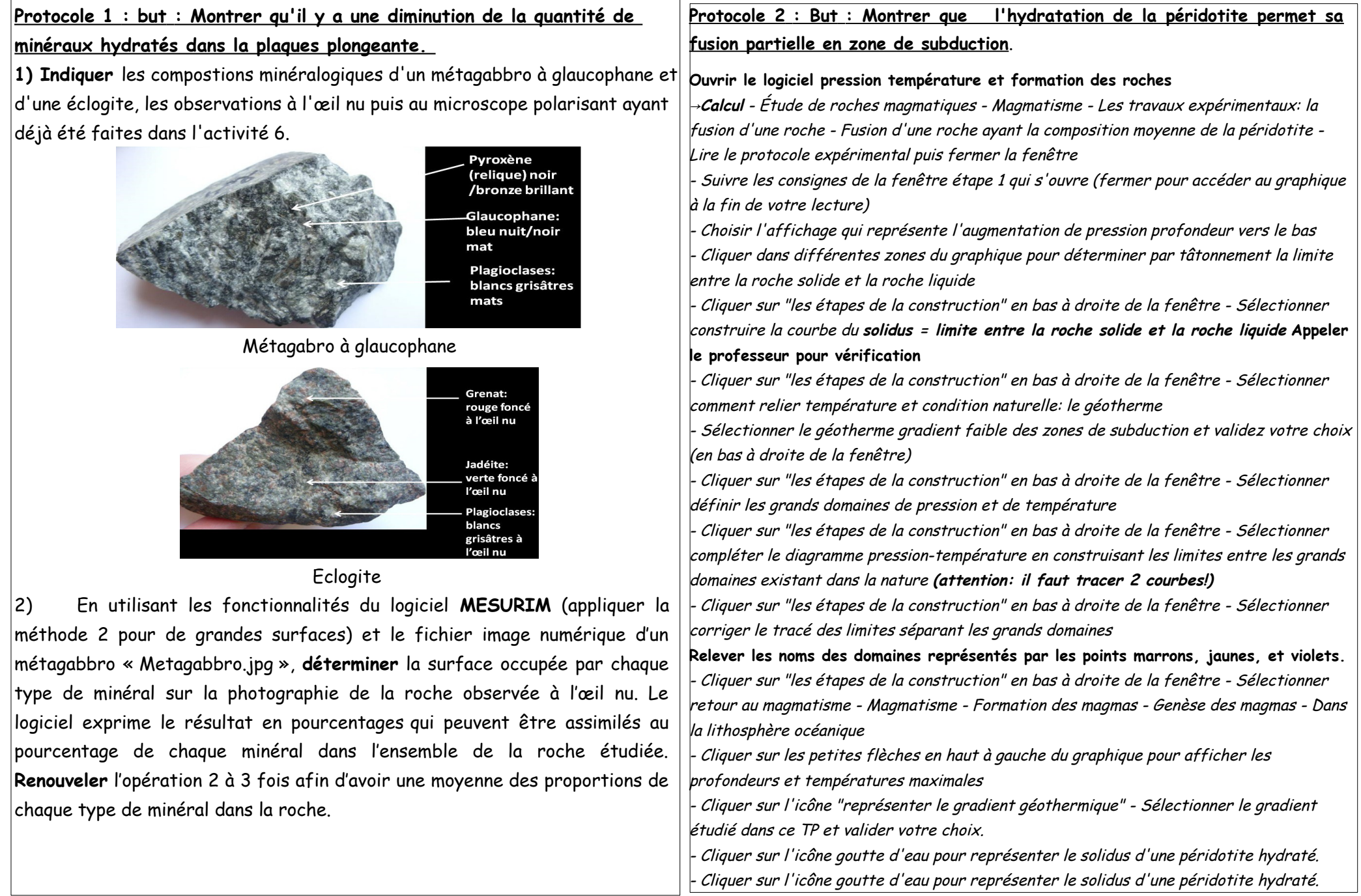